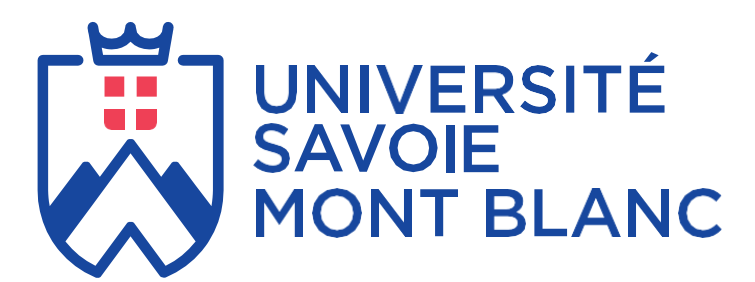

# **LIVRET D'ACCUEIL**

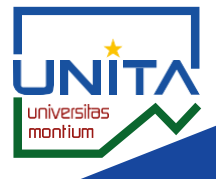

**VACATAIRES D'ENSEIGNEMENT**

**2023**

# BIENVENUE À L'UNIVERSITÉ SAVOIE MONT BLANC !

33 (0)4 79 75 85 85 *utiles pour devenir vacataire d'enseignement.L'université Savoie Mont-Blanc a conçu ce livret afin de vous transmettre toutes les informations* 

# **SOMMAIRE**

**QU'EST-CE QU'UN VACATAIRE D'ENSEIGNEMENT ? Page 2**

**LES CONDITIONS DE RECRUTEMENT Page 2**

**LES MISSIONS Page 4**

**LES ENGAGEMENTS Page 4**

**LA PROCEDURE DE RECRUTEMENT Page 5**

**LES MODALITES DE PAIEMENT Page 8**

**LES INFORMATIONS PRATIQUES Page 10**

# **QU'EST-CE QU'UN VACATAIRE D'ENSEIGNEMENT ?**

Les vacataires d'enseignement sont des personnes extérieures recrutées en raison de leurs compétences dans les domaines scientifique, culturel ou professionnel pour dispenser ponctuellement des heures d'enseignement au sein des composantes, instituts et services de l'université Savoie Mont-Blanc dans le cadre d'activités pédagogiques.

En tant qu'intervenant extérieur, ils complètent l'effectif enseignant et ils contribuent à la qualité des enseignements ainsi qu'à la professionnalisation de certaines filières de l'université.

Il existe deux profils de vacataires d'enseignement :

- **les chargés d'enseignement vacataires (CEV)** *article 2 du décret n°87- 889 du 27 octobre 1987 modifié* ;
- **les agents temporaires vacataires (ATV)** *article 3 du décret n°87-889 du 27 octobre 1987 modifié.*

# **LES CONDITIONS DE RECRUTEMENT**

Vous pouvez **être recruté en qualité de CEV** si vous percevez une rémunération en dehors de votre activité d'enseignement et si vous exercez une activité professionnelle principale consistant soit :

- en la direction d'une entreprise ;
- en une activité salariée de 900 heures de travail ou de 300 heures d'enseignement par an ;
- en une activité non salariée, à condition d'être assujetti à la contribution économique territoriale ou de justifier que votre profession vous permet de dégager des revenus d'activité équivalent au revenu de solidarité actif (RSA) depuis au moins 3 ans.

Sous conditions, les personnes relevant du statut d'intermittent du spectacle peuvent également recrutés comme CEV.

## **A noter**

- ➢ *Un CEV qui perd son activité professionnelle principale en cours d'année universitaire, pourra continuer ses fonctions d'enseignement au cours de l'année universitaire.*
- ➢ *Un travailleur indépendant sous statut depuis moins de 3 ans, devra justifier que son revenu principal n'est pas celui assuré par l'USMB ou Pôle emploi.*

Vous pouvez **être recruté en tant qu'ATV** si vous êtes :

- étudiant inscrit en vue de la préparation d'un diplôme de 3ème cycle (doctorat) ;
- ou âgé de moins de 67 ans et bénéficiaire d'une pension de retraite ou d'une allocation de préretraite ou d'un congé de fin d'activité à condition d'avoir exercé au moment de la cessation de vos fonctions une activité professionnelle principale extérieure à l'université Savoie Mont-Blanc.

# **A noter**

*Les retraités devront se renseigner auprès de leur service de pension pour connaître le montant maximum des rémunérations qu'ils pourront percevoir.*

#### **IMPORTANT**

**Vous ne pourrez pas être recruté en tant que vacataires d'enseignement si vous êtes :** 

- Attaché temporaire d'enseignement et de recherche (ATER) ;
- Contractuel étudiant :
- Sans emploi au moment du dépôt de candidature ;
- personne de plus de 67 ans ;
- retraité ou préretraité de l'Université Savoie Mont-Blanc ;
- en congé pour recherche ou conversion thématique, en délégation, en disponibilité\*, en congé parental, en congé maladie, en congé maternité.

*\*Les agents en disponibilité peuvent être recrutés sous le statut d'indépendant.*

La réglementation fixe des plafonds d'heure équivalent TD<sup>1</sup> (HETD) pour chaque type de vacataire :

- Un CEV peut dispenser **un maximum de 187 HETD** (sous conditions de ressources et autorisation de l'employeur principal selon le statut).
- UN ATV peut dispenser **un maximum de 96 HETD.**

# **LES MISSIONS**

En qualité de vacataire d'enseignement, vous êtes engagé pour effectuer un nombre limité et ponctuel de vacations d'enseignement réparties sur une année universitaire.

Vous serez missionné pour des activités pédagogiques quel qu'en soit le format :

- Travaux dirigés (TD) ;
- Travaux pratiques (TP) ;
- Cours magistraux (CM).

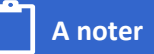

*Un ATV pourra dispenser uniquement des heures d'enseignement composées de travaux dirigés (TD) et de travaux pratiques (TP).*

## **LES ENGAGEMENTS**

En tant que vacataire d'enseignement, vous êtes soumis aux diverses obligations qu'implique votre activité d'enseignement. Vous participez notamment :

- au contrôle et à l'évaluation des connaissances relevant de leur enseignement : organisation, surveillance, correction et notation des examens ;
- au contrôle des absences et des retards des étudiants : complétude des feuilles de présence ;

<sup>1</sup> *Une heure équivalent TD est l'unité de référence pour la pondération des différentes formes* 

*d'enseignements donnés au sein des universités. Exemple : 1 heure de cours magistraux = 1.5 HETD*

aux réunions organisées par le responsable d'enseignement à des fins pédagogiques.

L'exécution de ces tâches ne donne lieu ni à une rémunération supplémentaire ni à une réduction de vos obligations de service fixées lors de votre engagement.

# **LA PROCEDURE DE RECRUTEMENT**

1- Constitution de votre dossier (via la plateforme vacademat).

Vous recevez par mail le lien pour accéder à la plateforme, accompagné du guide d'utilisation de la plateforme vacademat. Une fois le dossier constitué et validé sur la plateforme par vos soins, la composante ou le service vérifie la complétude du dossier avant de le transférer au pôle vacataire de la direction des ressources humaines (DRH).

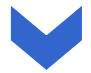

2- Recevabilité de votre candidature.

Une fois réceptionné, le pôle vacataire de la DRH étudie la recevabilité du dossier au regard de votre situation professionnelle.

Seuls les candidats reconnus recevables pourront être engagés et rémunérés en tant que vacataires.

#### **IMPORTANT**

Dans la mesure du possible, votre dossier de candidature doit être déposé sur la plateforme au moins 1 mois avant le début de vos interventions afin d'étudier la recevabilité de celui-ci. Tout enseignement effectué avant l'étude de recevabilité ou avec un dossier non recevable sera considéré comme étant dispensé à titre gracieux et ne sera rémunéré qu'à condition d'avoir régularisé votre situation.

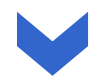

#### 3- Validation de votre candidature.

Votre dossier est recevable. Vous pouvez éditer, signer votre contrat d'engagement via la plateforme.

Une fois le contrat signé déposé sur la plateforme, vous pouvez débuter vos heures d'enseignement.

Si votre dossier est non recevable, vous ne pourrez pas dispenser les heures d'enseignement.

#### Liste des documents à fournir pour la constitution du dossier

Quel que soit votre statut professionnel (excepté pour les agents BIATSS et doctorant contractuel USMB), vous devez fournir via la plateforme vacataire :

- Fiche de renseignements complétée ;
- Curriculum Vitae ;
- Carte nationale d'identité ou passeport ;
- Attestation de sécurité sociale :
- Relevé d'identité bancaire à vos nom et prénom accompagné pour un virement international hors zone SEPA de la fiche de transfert à télécharger sur l'application (les RIB professionnels ne sont pas acceptés, les versements sur des comptes épargne ne sont pas possibles) ;
- Pour les salariés étrangers (hors UE et suisse) : titre de séjour et autorisation de travail ;
- Pour les étudiants étrangers (hors UE et suisse) : titre de séjour « étudiant » et d'une autorisation provisoire de travail pour les étudiants algériens.

Selon votre situation professionnelle, vous devez également fournir :

- Si vous candidatez **en qualité de chargé d'enseignement vacataire (CEV)** :

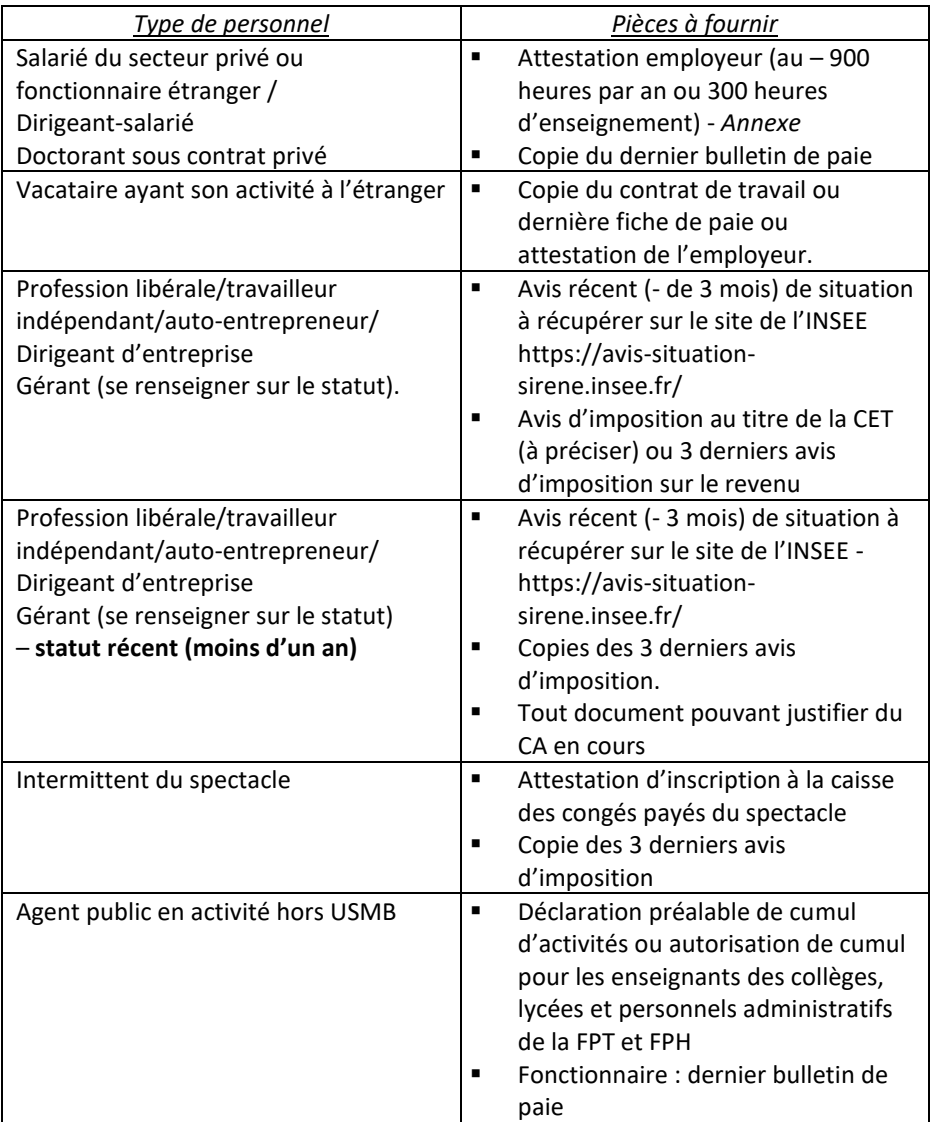

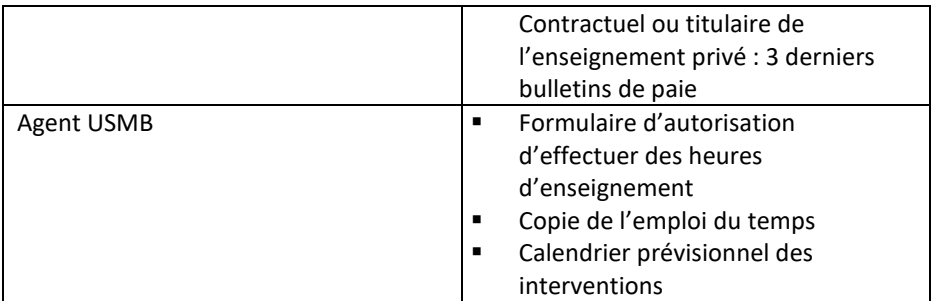

#### - Vous candidatez **en qualité d'agent temporaire vacataire (ATV)** :

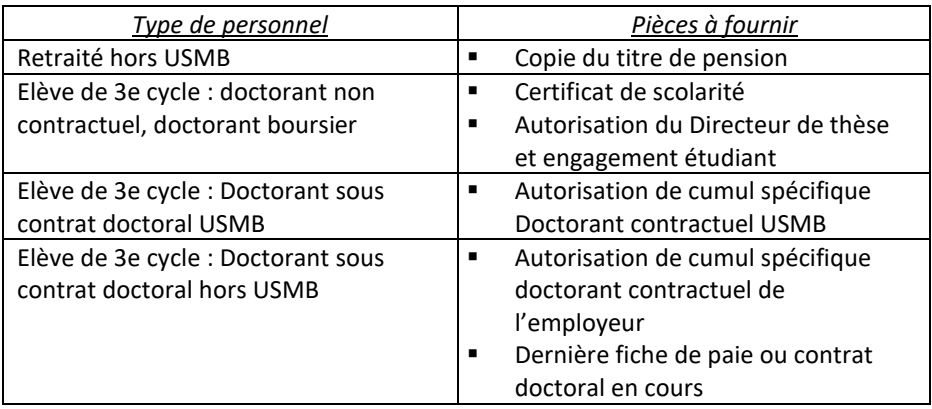

# **LES MODALITES DE PAIEMENT**

Les vacations sont rémunérées **après service fait et au plus tôt 2 mois après la validation de vos heures d'enseignement par la composante de formation** compte tenu du calendrier national de paie défini par la direction régionale des finances publiques (DRFIP).

Il y a 7 périodes de paye par année universitaire : décembre, février, mars, avril, mai, juillet et novembre.

Le taux de rémunération brut des heures complémentaires (en équivalent TD) en vigueur depuis le 1er juillet 2022 est de 42.86 €.

Votre rémunération sera versée directement par la Direction Départementale des Finances Publiques (DDFIP). Le libellé du virement sera le suivant : «Vir Ddfip De L'Isère ».

#### **INFORMATIONS RH**

#### **VOS BULLETINS DE PAIE**

Quel que soit votre statut, vous êtes invités à créer un compte sur l'espace numérique sécurisé de l'agent public ENSAP : [http://ensap.gouv.fr,](http://ensap.gouv.fr/) après le premier versement de rémunération de vos heures d'enseignement. Une fois votre compte créé, vous pourrez télécharger vos bulletins de paies ainsi que vos attestations fiscales.

L'ENSAP n'est pas accessible aux vacataires ayant un numéro INSEE provisoire. Les vacataires concernés devront se rapprocher du pôle vacataire au sein de la DRH [: pole](file:///D:/Utilisateurs/poimboef/Documents/Desktop/Dématérialisation%20vacations%20d)[vacataires@univ-smb.fr.](file:///D:/Utilisateurs/poimboef/Documents/Desktop/Dématérialisation%20vacations%20d)

#### **CHANGEMENT D'ADRESSE OU D'IDENTITE BANCAIRE**

Pour tout changement de relevé d'identité bancaire (RIB) ou tout changement d'adresse, il vous faudra transmettre la mise à jour par courriel au gestionnaire de la composante dans laquelle vous dispensez vos heures d'enseignement. Le gestionnaire de composante fera ensuite le lien avec le pôle vacataire de la DRH.

Pour un changement de RIB, il faudra compter 2 mois pour que la modification soit effective en paie.

# **INFORMATIONS PRATIQUES**

#### **L'identité numérique**

Une fois votre dossier administratif complet et validé, vous recevrez un message de la direction du numérique (DN) de l'USMB sur votre messagerie personnelle (pensez à regarder dans vos spams !) vous permettant de [récupérer votre login et mot de passe.](https://copass-client.grenet.fr/app.php/simsu/reinitialisation)

Dans le même temps, vous obtiendrez une adresse mail universitaire (prénom.nom@univ-smb.fr), qui sera à privilégier pour communiquer avec les étudiants et l'ensemble des services de l'USMB. Cette même adresse sera nécessaire pour les outils de collaboration à distance ainsi que pour les listes de diffusion.

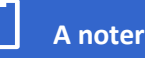

- ➢ *En cas de difficulté, envoyez un mail à aide-dn@univ-smb.fr en spécifiant votre nom/prénom/date de naissance/objet de la demande.*
- ➢ *Pour accédez à votre messagerie par l'intranet de l'USMB : https//intranet.univ-smb.fr/ - Rubrique Accès direct > messagerie. Munissez-vous de vos login et mot de passe.*

#### **L'espace numérique de travail**

Votre identité numérique est à conserver durant toute l'année universitaire. Elle vous permet d'accéder :

- à la messagerie institutionnelle ;
- aux différents espaces collaboratifs ;
- aux différentes ressources documentaires dont [les ressources du](https://www.univ-smb.fr/apprendre3/2023/02/14/nouvelles-du-departement-apprendre-mois-de-fevrier-2023/)  [département Apprendre](https://www.univ-smb.fr/apprendre3/2023/02/14/nouvelles-du-departement-apprendre-mois-de-fevrier-2023/) ;
- à la saisie des notes par le web.

#### **Signaler une absence**

Pour toute absence à un cours et pour toute modification d'emploi du temps, il est indispensable de prévenir les services administratifs de la composante dans laquelle vous devez dispenser vos heures d'enseignement.

#### **Service reprographie**

- Un atelier à l'IUT d'Annecy équipé d'un copieur noir 110 pages/minute,
- Un atelier au Bourget-du-Lac, équipé d'un copieur noir 110 pages/minute et d'un copieur couleurs 65 pages/minute. Pour les sites de Jacob-Bellecombette et de Marcoz des livraisons ont lieu tous les matins.

L'atelier du Bourget-du-Lac peut effectuer des travaux personnels pour les personnels de l'université. La demande de travaux s'effectue en ligne depuis l'intranet, rubrique demande de travaux/ service reprographie.

#### *Coordonnées :*

*Annecy : 04 50 09 22 35 / Bourget-du-Lac : 04 79 75 87 76*

*[service.reprographie@univ-smb.fr](mailto:service.reprographie@univ-smb.fr)*

#### **Restauration**

En dehors des périodes d'interruption pédagogique, les restaurants universitaires (RU) et cafétérias vous accueillent sur chacun des campus :

**ANNECY** Cafétéria / RU : 3 chemin de Bellevue Cafétéria Polytech Annecy-Chambéry Cafétéria / Restaurant Universitaire Tom Morel Cafétéria de l'IUT d'Annecy : 9 rue de l'Arc-en-ciel **LE BOURGET-DU-LAC**

Cafétéria / RU La Chautagne : rue du Lac de la Thuile Cafétéria / Pizzeria L'Hélice : avenue du Lac d'Annecy

**JACOB-BELLECOMBETTE** Cafétéria Bâtiment 20 Cafétéria / RU : 17 rue du Chaney

Vous pouvez localiser ces différents points de restauration sur les plans des campus ci-après.

## **Accès aux différents campus**

Plan du campus d'Annecy

Plan du campus du Bourget-du-Lac

Plan du campus de Jacob-Bellecombette

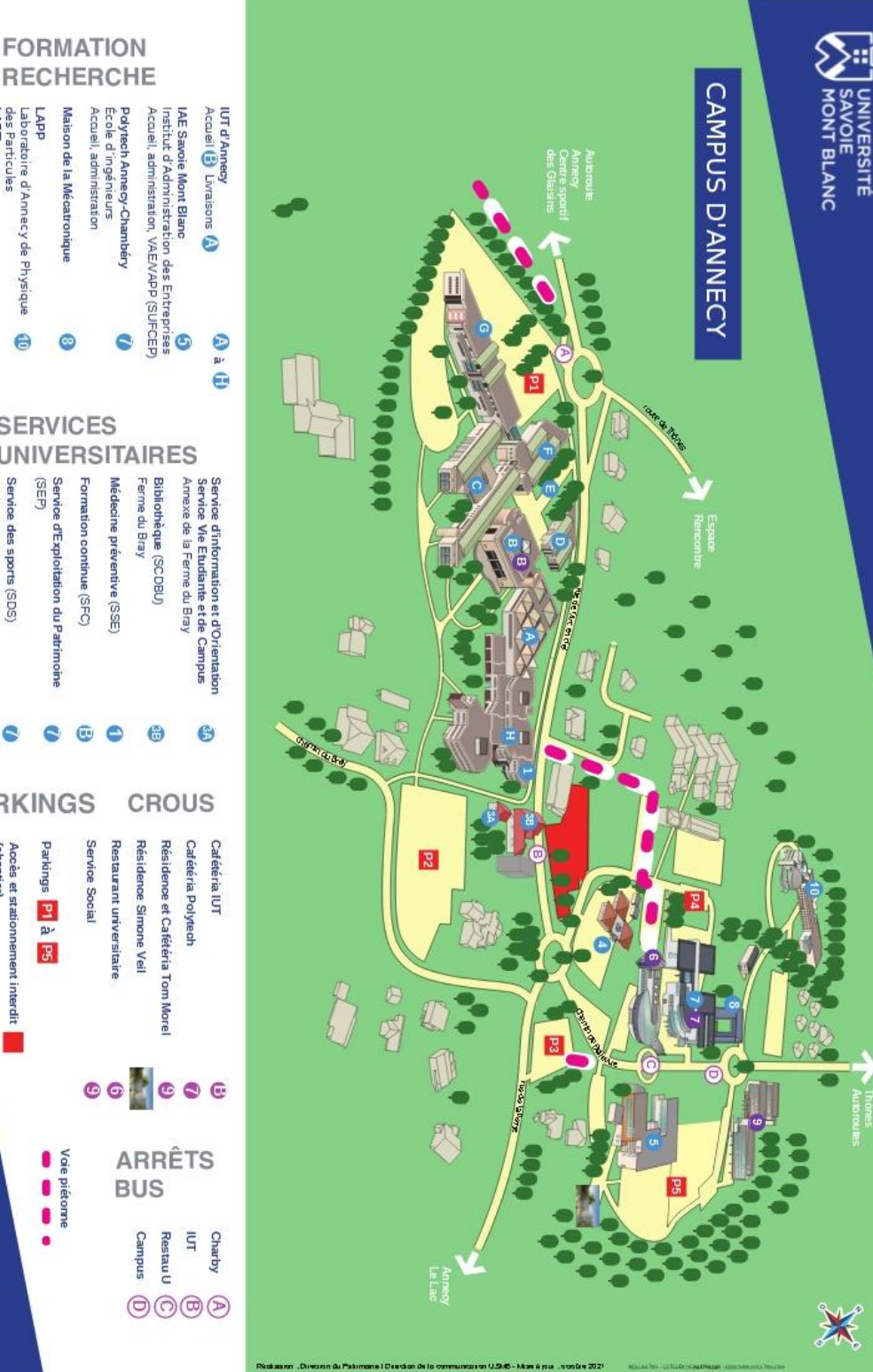

de Physique Théorique TETRAS Formations en altemance Laboratoire d'Annecy-le-Vieux **LAPTI** des Particules Laboratoire d'Annecy de Physique **ddV**  $\bullet$  $\ddot{\boldsymbol{\Theta}}$ ē **SERVICES UN** VERSITAIRES (SEP) Service des sports (SDS) Service d'Exploitation du Patrimoine **PARKINGS** Parkings P1 à P5 (chantier) Acces et stationnement interdit

www.univ-smb.fr

O O

Ō

ä

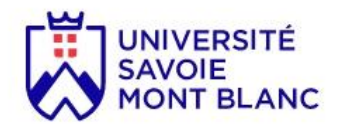

# **CAMPUS DU BOURGET-DU-LAC**

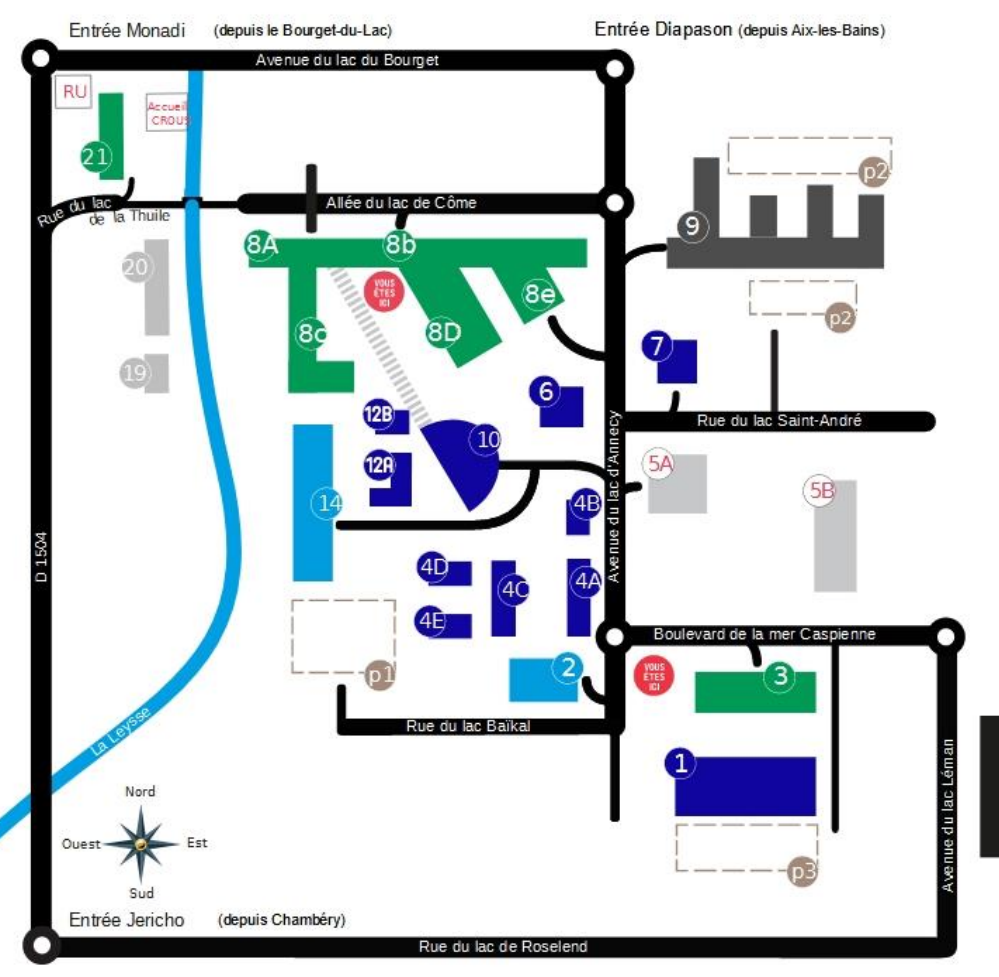

- **O TABLES d'ORIENTATION**
- **ESPACE SPORTHE EMILE ALLAIS**
- <sup>2</sup> colytech annecy-chambery
- **O** pôle montagne
- AMPHIs / salles de cours
- 6A restaurant universitaire L'HELICE
- 68 residence etudiante- DJINN
- Sespace vie etudiante / scolarite
- **6 HALLE TECHNIQUE**
- **8** UFR sciences et montagne **REPROGRAPHIE**
- iut de chambery
- **C** BIBLIOTHEOUE universitaire / Service d'information et d'orientation
- 12 Service de SANtE Service formation continue Service prévention securité direction du numerique
- **4** LABORATOIRES
- **O** PARcs<sup>2</sup>de stationnement
- **G** HELIOS

(31

www.univ-smb.fr

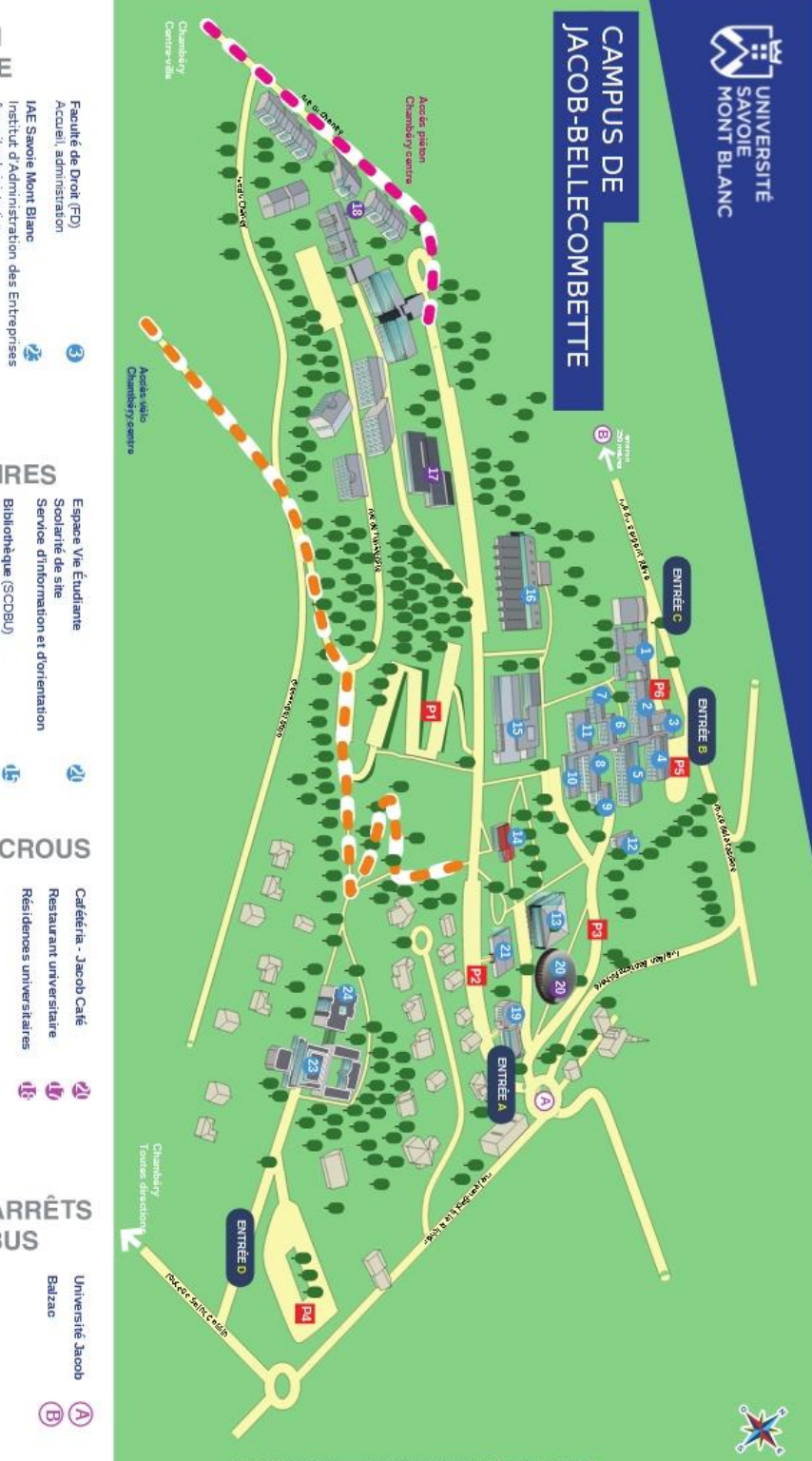

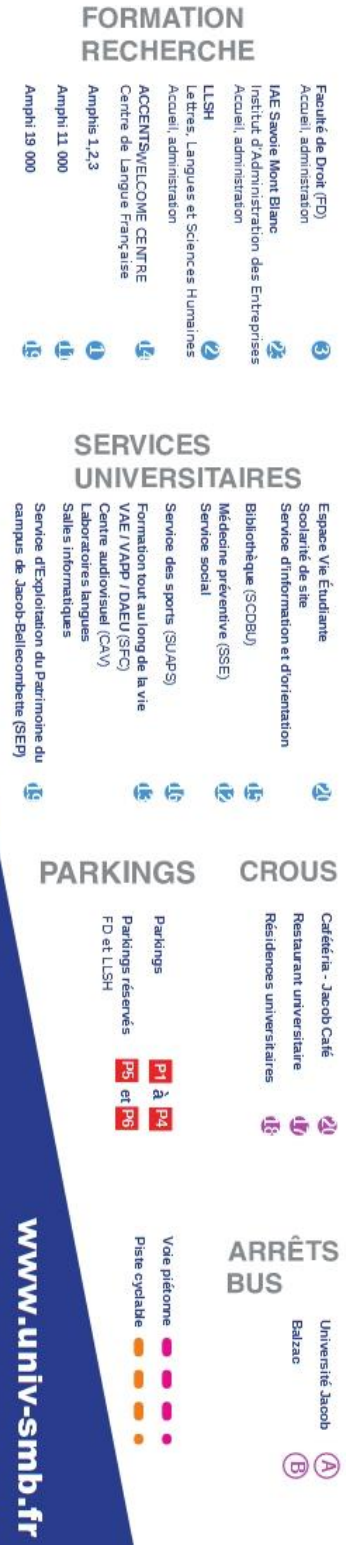

î